## ARBEITSBLATT ZUR NORMALISIERUNG VON DATENBANKEN

**Aufgabe 1:** Ein kleines Belegkrankenhaus stellt auf EDV um. Die Patientendaten enthalten die folgenden Attribute:

> **Patient**( Name, Gebdatum, Adresse, Datum1, Blutdruck1, Diagnosen1 (mehrere), Therapien1 (mehrere), Datum2, Blutdruck2, Diagnosen2 (mehrere), Therapien2 (mehrere), ... , Krankenkasse, Station, Raum)

Hinweis: Für einen Blutdruck-Messwert benötigt man Systol-Wert und Diastol-Wert.

Überführen Sie die Tabelle in die erste, zweite und dritte Normalform.

**Aufgabe 2:** Hugo Unbedarft besitzt eine große Spedition. Er will seine Auftragsverwaltung auf EDV umstellen und macht sich dazu einen genauen Plan. Seine Aufträge sind immer so, dass sie nur zu einem Ziel führen, es kann allerdings möglich sein, dass mehrere LKWs für einen Auftrag nötig sind. Nicht jeder LKW-Typ ist dazu geeignet, alle Ziele zu erreichen (z.B. zu niedrige Brücken), und nicht jeder Fahrer kann jeden LKW-Typ fahren.

> Hugo will folgende Daten speichern: AuftragsNr. und LKW-Nr., Ziel, Zielentfernung, Auftragsdatum, LKW-Typ, max. Zuladung eines LKW-Typs, TÜV-Datum, Fahrer-Nr, Fahrer-Name.

Erstellen Sie ein ER-Modell für die Spedition. Überführen Sie dieses Modell anschließend in das relationale Modell und normalisieren Sie Ihre Tabellen von der ersten bis zur dritten Normalform.

**Aufgabe 3:** Überführen Sie das folgende ERM der KFZ-Zulassungsstelle zuerst in das Relationale Modell. Überführen Sie dieses Modell anschließend Schritt für Schritt in die 1. bis 3. Normalform.

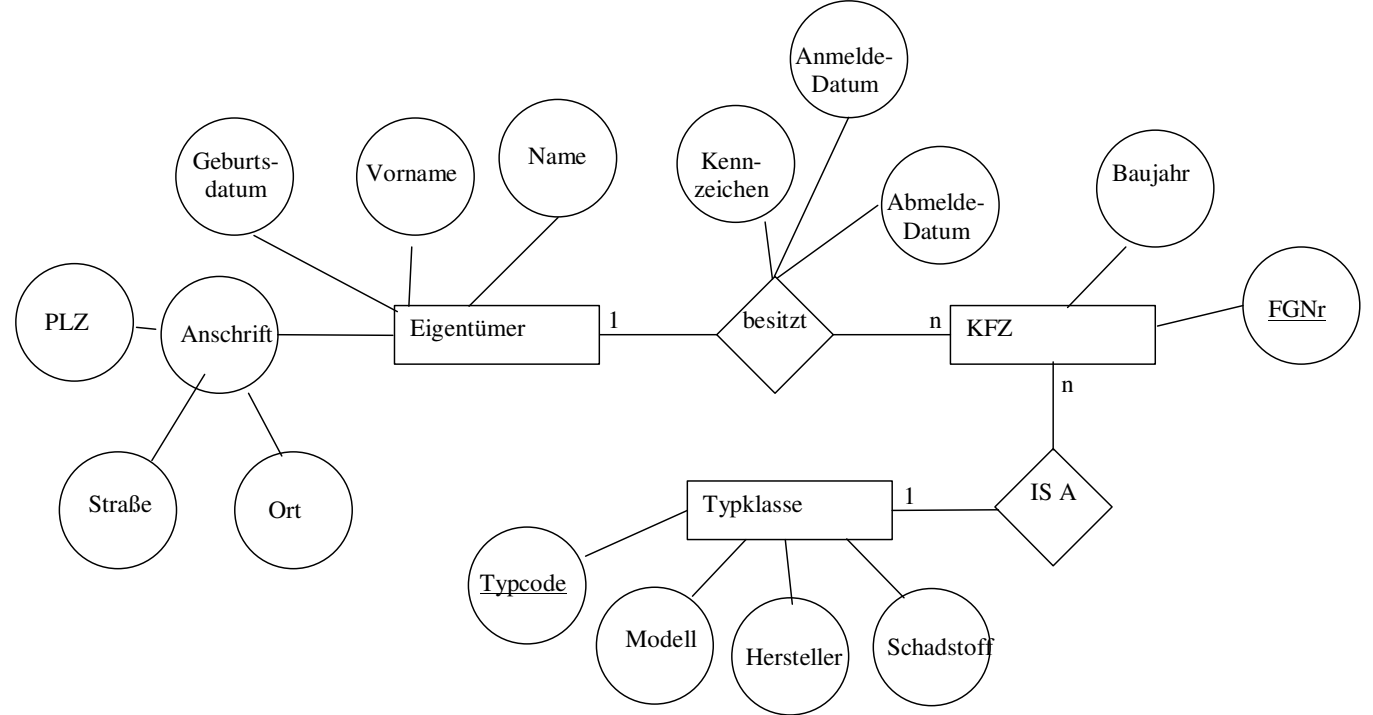

## LÖSUNGEN

Aufgabe 1: 1. Normalform: **Patient**(PatientenNr, Name, Gebdatum, Strasse, PLZ, Ort, Krankenkasse, Station, Raum) **Erkrankung**(PatientenNr, DiagnoseNr, Datum, Diagnose, Therapie, Systole, Diastole)

2. Normalform **Patient**(PatientenNr, Name, Gebdatum, Strasse, PLZ, Ort, Krankenkasse, Station, Raum) **Messewerte**(PatientenNr, Datum, Systole, Diastole) **Erkrankung**(PatientenNr, Datum, DiagnoseNr) **Diagnose**(DiagnoseNr, Diagnose, Therapie)

3. Normalform:

**Patient**(PatientenNr, Name, Gebdatum, Strasse, PLZ, Krankenkasse, Raum) **Messewerte**(PatientenNr, Datum, Systole, Diastole) **Erkrankung**(PatientenNr, Datum, DiagnoseNr) **Diagnose**(DiagnoseNr, Diagnose, Therapie) **Orte**(PLZ, Ort) **Räume**(Raum, Station)

Aufgabe 2:

relationales Modell in dritter Normalform:

Auftrag(AuftragsNr, Bezeichnung, Ziel, Entfernung) WirdDurchgeführt(AuftragsNr, LkwNr, Auftragsdatum) Lkw(LkwNr, Typ, Maxzuladung, TÜV) WirdGefahren(LkwNr, FahrerNr) Fahrer(FahrerNr, Name, Vorname, Typ)

Aufgabe 3:

1. Normalform (atomar und Schlüssel hinzufügen): Eigentümer(PersNr, Name, Vorname, Geburtsdatum, Straße, PLZ, Ort) besitzt(PersNr, FGNr, Kennzeichen, Anmeldedatum, Abmeldedatum) KFZ(FGNr, Baujahr, Typcode) Typklasse(Typcode, Modell, Hersteller, Schadstoff)

2. Normalform: ist bereits in 2. Normalform, da nur jeweils ein Primärschlüssel

3. Normalform (transitive Abhängigkeiten entfernen): Eigentümer(PersNr, Name, Vorname, Geburtsdatum, Straße, PLZ) besitzt(PersNr, FGNr, Kennzeichen, Anmeldedatum, Abmeldedatum) KFZ(FGNr, Baujahr, Typcode) Typklasse(Typcode, ModellNr) Orte(PLZ, Ort) Modelle(ModellNr, Hersteller, Schadstoff)